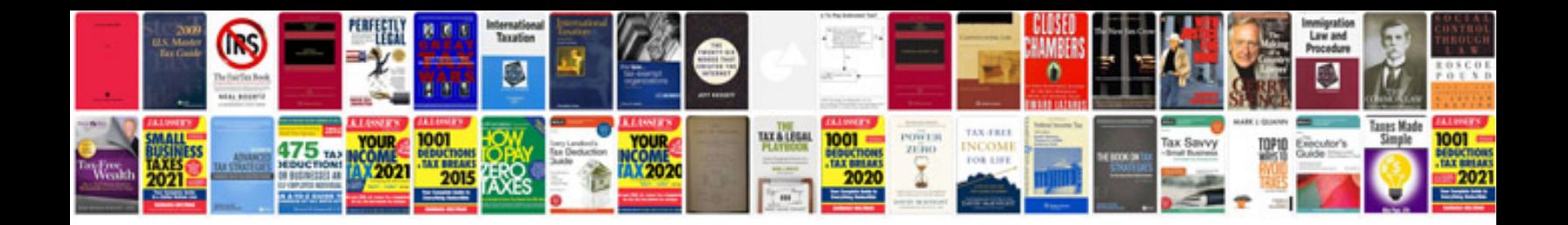

**Lg g4 user manual**

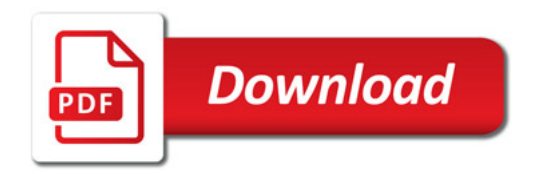

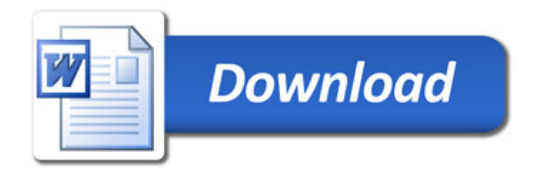